## **Zarządzenie nr 29/2016 Wójta Gminy Sitno z dnia 10 czerwca 2016 r.**

**Zmieniające zarządzenie w sprawie dokumentacji opisującej przyjęte zasady (polityki) rachunkowości i zakładowego planu kont budżetu Gminy Sitno i Urzędu Gminy Sitno.**

Na podstawie art.10 ust.1 i 2 ustawy z dnia 29 września 1994 r. o rachunkowości ( Dz. U. z 2013 r. poz.330 z późń. zm.), art.40 ust.1 i 2 ustawy z dnia 27 sierpnia 2009 r. o finansach publicznych ( Dz.U. Z 2013 r. poz. 885) oraz rozporządzenia Ministra Finansów z dnia 5 lipca 2010 r. w sprawie szczegółowych zasad rachunkowości oraz planów kont dla budżetu państwa, budżetów j.s.t. jednostek budżetowych, samorządowych zakładów budżetowych, państwowych funduszy celowych oraz państwowych jednostek budżetowych mające siedzibę poza granicami Rzeczpospolitej Polskiej ( Dz. U. z 2013 r. poz. 289 z późń. zm.), rozporządzenia Ministra Finansów z dnia 25 października 2010 r. w w sprawie zasad rachunkowości oraz planów kont dla organów podatkowych j.s.t. ( Dz.U. nr 208, poz. 1375), rozporządzenia Ministra Finansów z dnia 16 stycznia 2014 r. w sprawie sprawozdawczości budżetowej ( Dz.U. 2014, poz.119), rozporządzenia Ministra Finansów z dnia 4 marca 2010 r. w sprawie sprawozdań jednostek sektora finansów publicznych w sprawie operacji finansowych ( Dz.U. z 2014 r. poz. 1773) zarządzam, co następuje:

## **§ 1**

W załączniku nr 2 do Zarządzenia nr 44/2010 Wójta Gminy Sitno z dnia 31.12.2010 r. w sprawie dokumentacji opisującej przyjęte zasady ( polityki) rachunkowości i zakładowego planu kont budżetu Gminy Sitno i Urzędu Gminy Sitno § 1 otrzymuje brzmienie:

1. Rokiem obrotowym jest rok budżetowy. Okresem sprawozdawczym jest kalendarzowy miesiąc. Dniem bilansowym jest dzień 31 grudnia każdego roku obrotowego.

1.) W celu umożliwienia sporządzania jednostkowych sprawozdań budżetowych ( jednostki i organu) w obowiązującym terminie, zewnętrzne dokumenty księgowe ( faktury, rachunki, noty ) wpływające do Urzędu Gminy Sitno (sekretariat) do 3-go dnia następnego miesiąca ujmuje się w ewidencji księgowej miesiąca, którego dotyczą, natomiast wpływające po tym terminie ujmowane są w ciężar kosztów miesiąca otrzymania.

2.) Miejsce prowadzenia ksiąg rachunkowych.

Księgi rachunkowe Urzędu Gminy Sitno prowadzone są w siedzibie Urzędu pod adresem: Sitno 73.

W załączniku nr 3 b do Zarządzenia nr 44/2010 Wójta Gminy Sitno z dnia 31.12.2010 r. w sprawie dokumentacji opisującej przyjęte zasady ( polityki) rachunkowości i zakładowego planu kont budżetu Gminy Sitno i Urzędu Gminy Sitno w zespole kont 7 usuwa się następujące pozycje, ich opis oraz powiązania z innymi kontami:

770/J – Zyski nadzwyczajne

771/J – Straty nadzwyczajne.

Do zakładowego planu kont dodaje się następujące konta:

020 J1-Wartości niematerialne i prawne wartość poniżej 3.500,00 zł.

020 J2-Wartosci niematerialne i prawne wartość powyżej 3.500,00 zł.

071 J2-Umorzenie środków trwałych oraz wartości niematerialnych i prawnych - wartości niematerialne i prawne powyżej 3.500,00 zł.

072 J1-Umorzenie pozostałych środków trwałych oraz wartości niematerialnych i prawnych - umorzenie wartości niematerialnych i prawnych poniżej 3.500,00 zł.

Opis tych kont jest zgodny ze schematem odpowiednich kont znajdującym się w zakładowym planie kont.

## **§ 3**

W załączniku nr 4 do Zarządzenia nr 44/2010 Wójta Gminy Sitno z dnia 31.12.2010 r. w sprawie dokumentacji opisującej przyjęte zasady ( polityki) rachunkowości i zakładowego planu kont budżetu Gminy Sitno i Urzędu Gminy Sitno § 1 otrzymuje brzmienie:

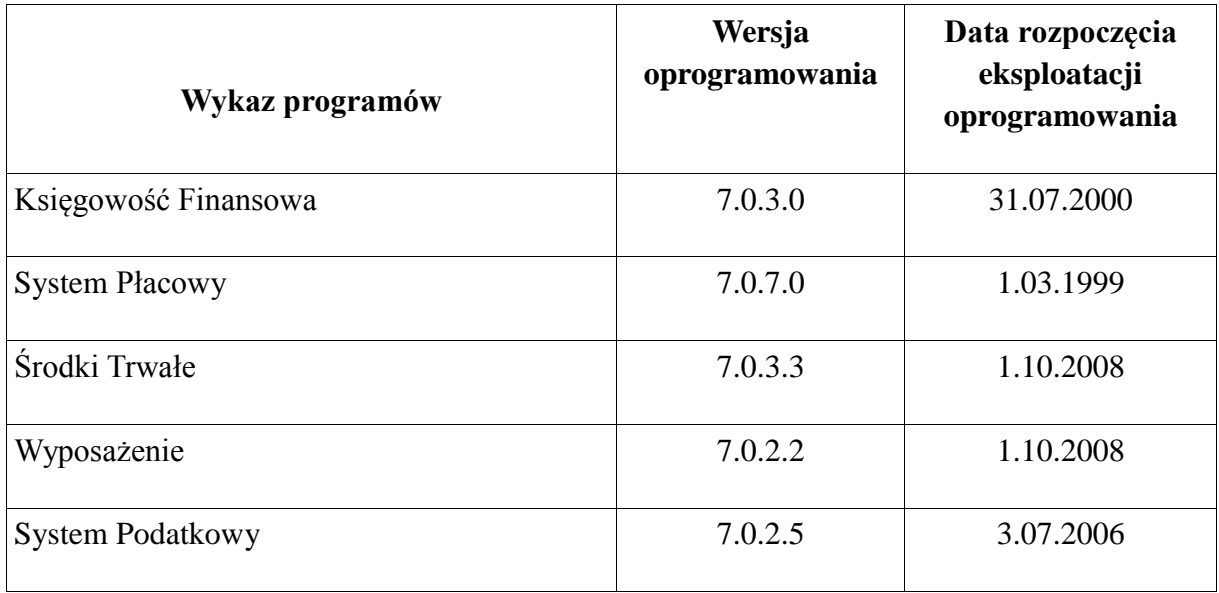

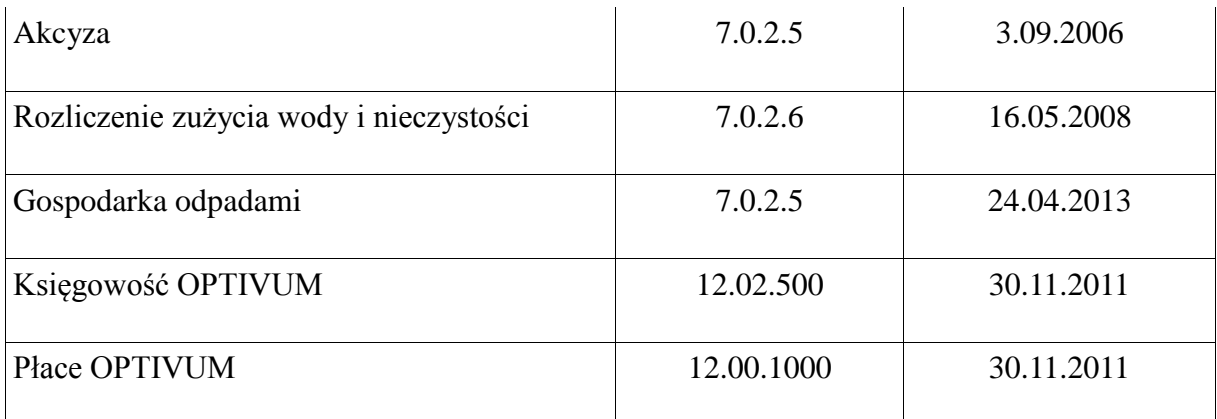

-W referacie Oświaty i Sportu księgi rachunkowe prowadzone są przy użyciu programu VULCAN zaś w referatach finansowym i podatkowym firmy MIKROBIT Lublin

- System program " Płatnik" w wersji zgodnej z wersją udostępnioną przez producenta umożliwia prowadzenie ewidencji pracowników, zleceniobiorców tj. osób podlegających ubezpieczeniom społecznym i/lub zdrowotnym. Nalicza składki ZUS, sporządza deklaracje imienne jak i zbiorcze z możliwością wydruku. Przy jego pomocy przesyłane są dokumenty do ZUS w formie elektronicznej przy wykorzystaniu bezpiecznego podpisu elektronicznego.

- Do sporządzania sprawozdań jednostkowych i zbiorczych wykorzystywany jest system pod

nazwą BESTi@ w wersji zgodnej z wersją udostępnioną przez producenta.

**§ 4**

Wykonanie zarządzenia powierzam Skarbnikowi Gminy.

**§ 5**

Zarządzenie wchodzi w życie z dniem podpisania.

Wójt Gminy Sitno

/-/ Marian Tadeusz Bernat